# **MOOVIL** 公交昆山51路的时间表和线路图

昆山51路 永芳塑胶 [以网页模式查看](https://moovitapp.com/index/zh-cn/%E5%85%AC%E5%85%B1%E4%BA%A4%E9%80%9A-line-%E6%B0%B8%E8%8A%B3%E5%A1%91%E8%83%B6-Suzhou___%E8%8B%8F%E5%B7%9E-5154-1072251-657426-0?utm_source=line_pdf&utm_medium=organic&utm_term=%E6%B0%B8%E8%8A%B3%E5%A1%91%E8%83%B6)

公交昆山51((永芳塑胶))共有2条行车路线。工作日的服务时间为: (1) 永芳塑胶: 06:00 - 19:20(2) 汽车客运北站: 05:30 - 18:30 使用Moovit找到公交昆山51路离你最近的站点,以及公交昆山51路下班车的到站时间。

#### 方向**:** 永芳塑胶

23站 [查看时间表](https://moovitapp.com/suzhou___%E8%8B%8F%E5%B7%9E-5154/lines/%E6%98%86%E5%B1%B151%E8%B7%AF/657426/2697402/zh-cn?ref=2&poiType=line&customerId=4908&af_sub8=%2Findex%2Fzh-cn%2Fline-pdf-Suzhou___%25E8%258B%258F%25E5%25B7%259E-5154-1072251-657426&utm_source=line_pdf&utm_medium=organic&utm_term=%E6%B0%B8%E8%8A%B3%E5%A1%91%E8%83%B6)

汽车客运北站

光荣

港龙喜临门

中乐

青阳路金浦路

萧林路青阳路

萧林路横泾路

萧林路白塘路

江南明珠苑

滨江花园

萧林路汉浦路

同心村

萧林路紫竹路

北门路海峰路

北门路花园路

拱辰路

西山风景区

大西门桥

长虹大桥

虹桥村

朗晴园

帝宝交通器材

#### 公交昆山**51**路的时间表

往永芳塑胶方向的时间表

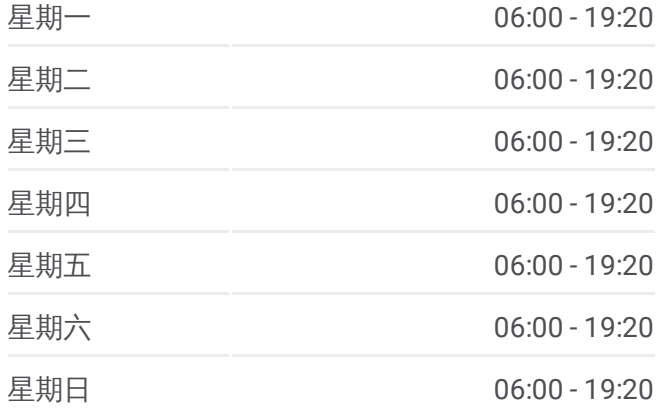

#### 公交昆山**51**路的信息

方向**:** 永芳塑胶 站点数量**:** 23 行车时间**:** 37 分 途经站点**:**

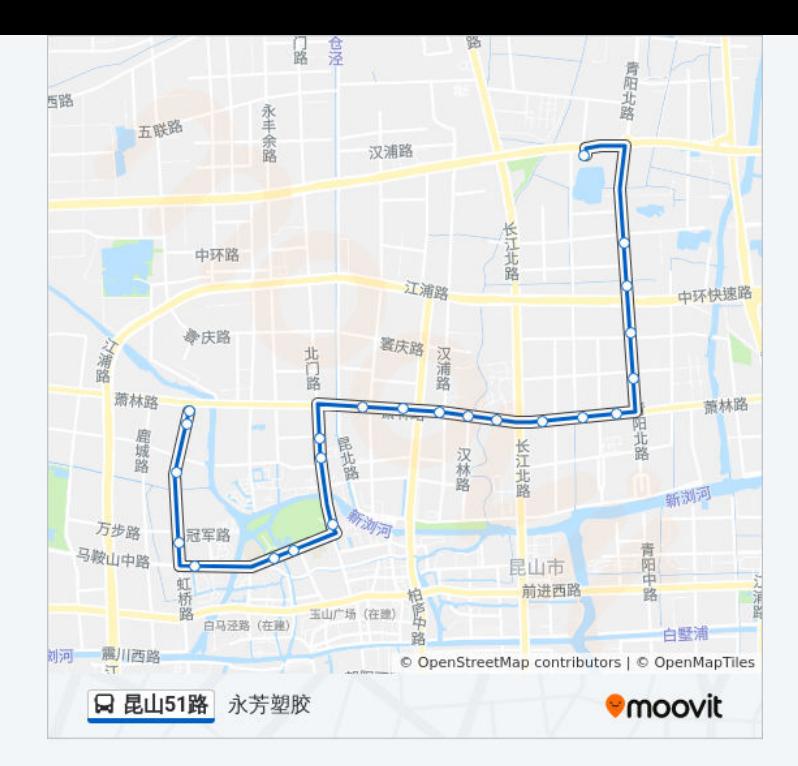

## 方向**:** 汽车客运北站 23 站 [查看时间表](https://moovitapp.com/suzhou___%E8%8B%8F%E5%B7%9E-5154/lines/%E6%98%86%E5%B1%B151%E8%B7%AF/657426/2697403/zh-cn?ref=2&poiType=line&customerId=4908&af_sub8=%2Findex%2Fzh-cn%2Fline-pdf-Suzhou___%25E8%258B%258F%25E5%25B7%259E-5154-1072251-657426&utm_source=line_pdf&utm_medium=organic&utm_term=%E6%B0%B8%E8%8A%B3%E5%A1%91%E8%83%B6)

永芳塑胶

帝宝交通器材

朗晴园

虹桥村

长虹大桥

大西门桥

西山风景区

拱辰路

北门路花园路

北门路海峰路

萧林路紫竹路

同心村

萧林路汉浦路

滨江花园

江南明珠苑

萧林路白塘路

萧林路横泾路

萧林路青阳路

### 公交昆山**51**路的时间表

往汽车客运北站方向的时间表

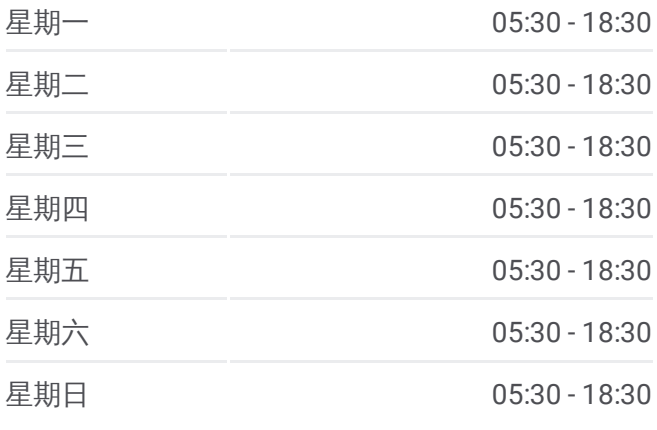

## 公交昆山**51**路的信息

方向**:** 汽车客运北站 站点数量**:** 23 行车时间**:** 34 分 途经站点**:**

青阳路金浦路

中乐

港龙喜临门

光荣

汽车客运北站

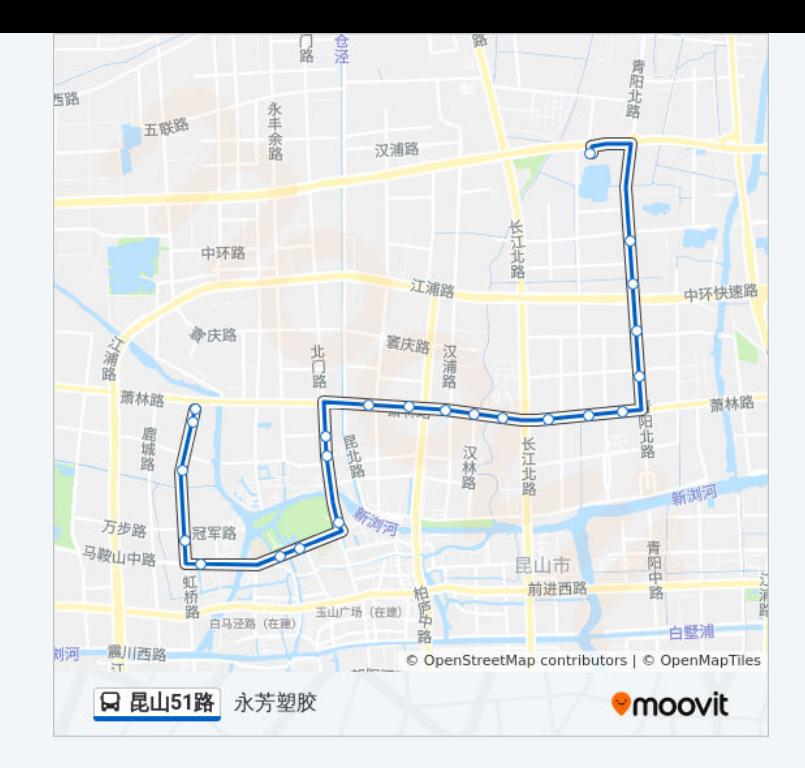

你可以在moovitapp.com下载公交昆山51路的PDF时间表和线路图。使用 Moovit[应用程式](https://moovitapp.com/suzhou___%E8%8B%8F%E5%B7%9E-5154/lines/%E6%98%86%E5%B1%B151%E8%B7%AF/657426/2697402/zh-cn?ref=2&poiType=line&customerId=4908&af_sub8=%2Findex%2Fzh-cn%2Fline-pdf-Suzhou___%25E8%258B%258F%25E5%25B7%259E-5154-1072251-657426&utm_source=line_pdf&utm_medium=organic&utm_term=%E6%B0%B8%E8%8A%B3%E5%A1%91%E8%83%B6)查询苏州的实时公交、列车时刻表以及公共交通出行指南。

关于[Moovit](https://editor.moovitapp.com/web/community?campaign=line_pdf&utm_source=line_pdf&utm_medium=organic&utm_term=%E6%B0%B8%E8%8A%B3%E5%A1%91%E8%83%B6&lang=en) · MaaS[解决方案](https://moovit.com/maas-solutions/?utm_source=line_pdf&utm_medium=organic&utm_term=%E6%B0%B8%E8%8A%B3%E5%A1%91%E8%83%B6) · [城市列表](https://moovitapp.com/index/zh-cn/%E5%85%AC%E5%85%B1%E4%BA%A4%E9%80%9A-countries?utm_source=line_pdf&utm_medium=organic&utm_term=%E6%B0%B8%E8%8A%B3%E5%A1%91%E8%83%B6) · Moovit社区

© 2023 Moovit - 版权所有

查看实时到站时间

**● App Store EXAMPLE Play**  $\Box$  Web App